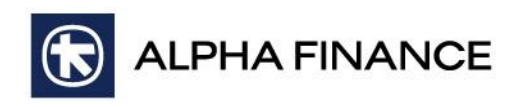

## **st Step**

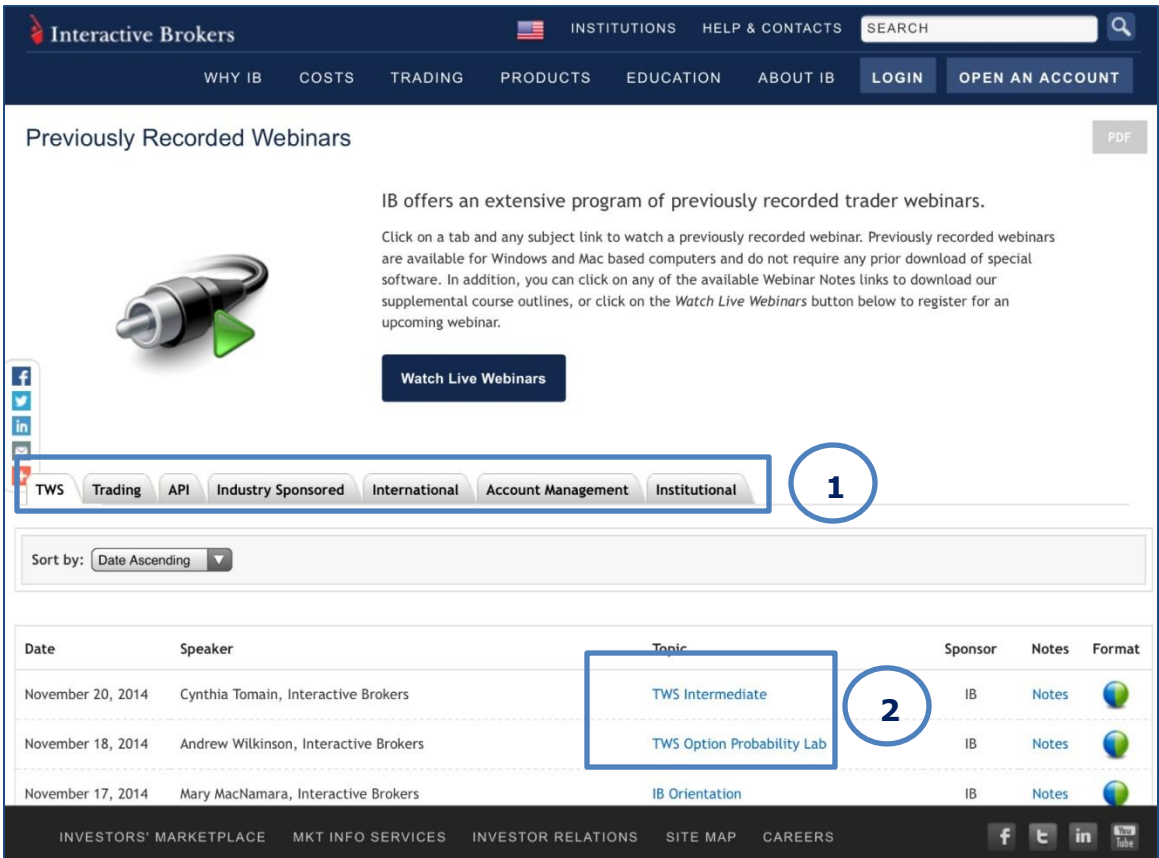

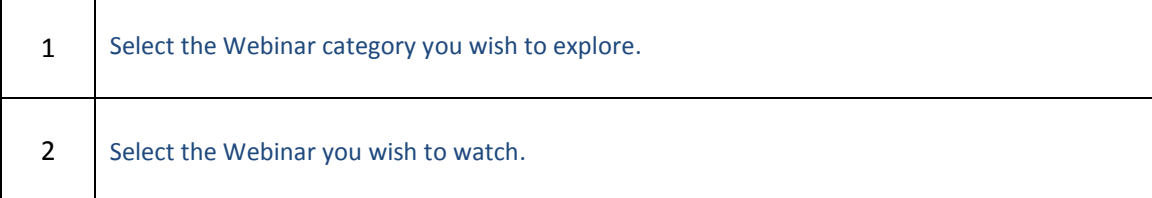

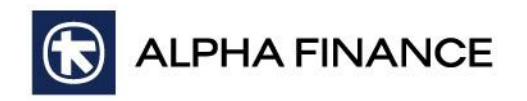

## **nd Step**

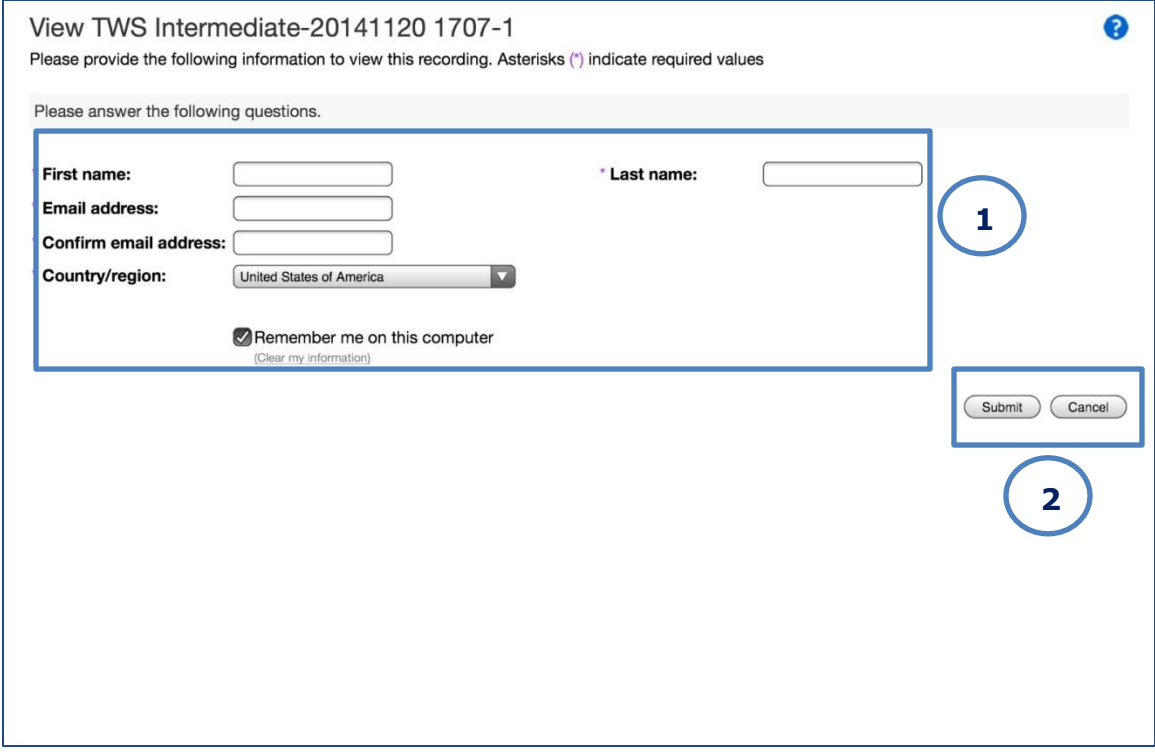

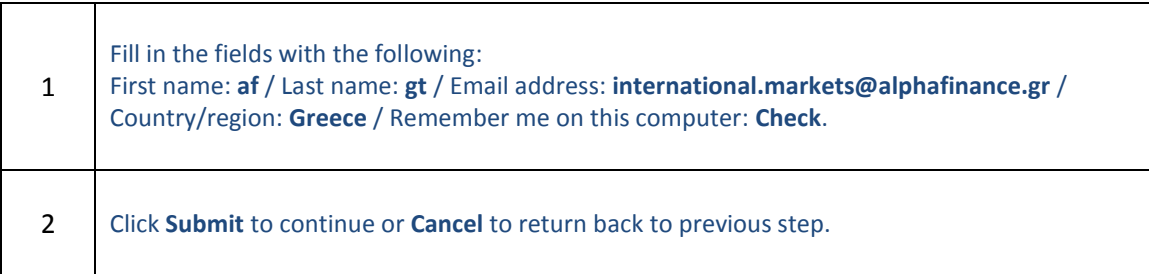

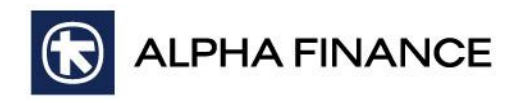

## **rd Step**

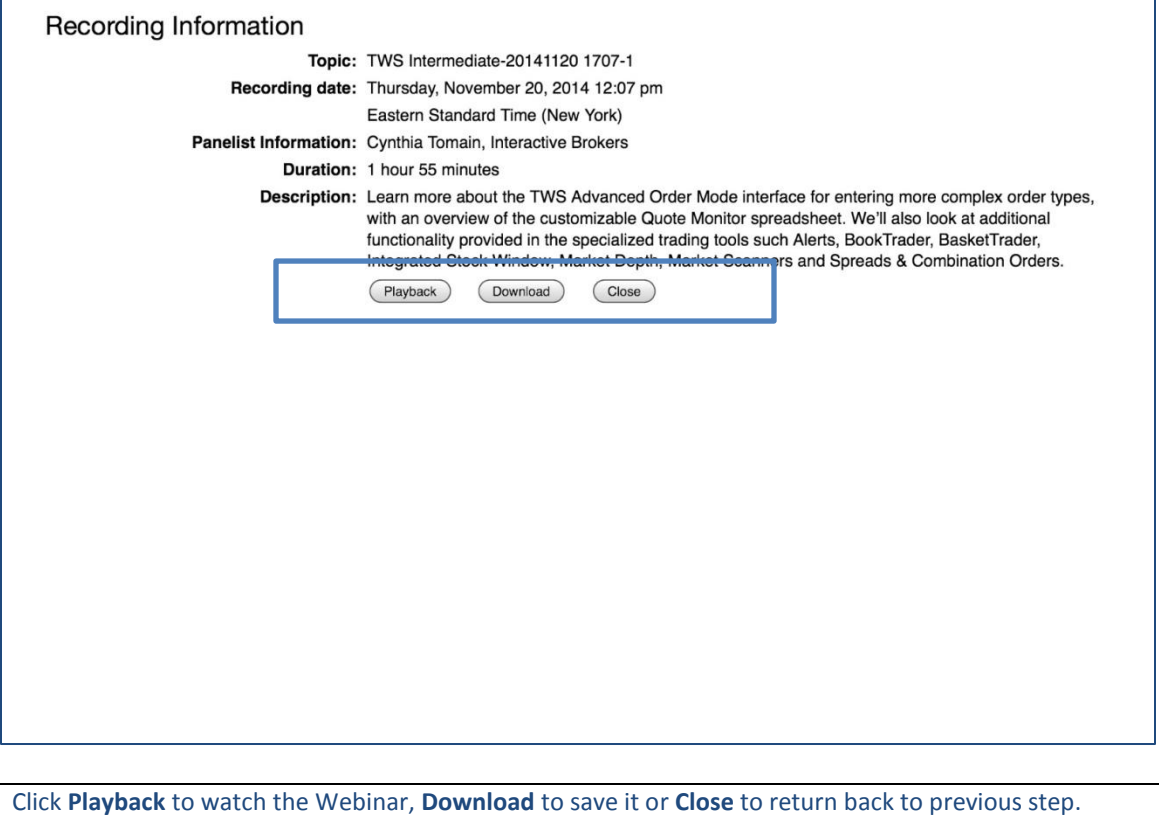